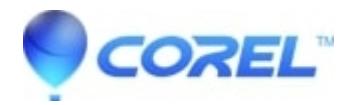

## **[Extra frames at the end of scenes with Canon AVCHD](http://kb.parallels.com/en/126185) [camcorders](http://kb.parallels.com/en/126185)**

• Pinnacle Legacy

In some cases you may notice a slight pause or hitch at the end of scenes when the video was imported from a Canon AVCHD camcorder. Unfortunately this is caused by extra frames which are also in the original video stream from the source, so it cannot be imported without this pause or hitch. As a workaround you may be able to locate area of the project with the pause and trim off any extra frames that may be present.

© 1985-2024 Corel. All rights reserved.